The copy filmed here has been reproduced thanks to the generosity of:

National Library of Canada

The images appeering here ere the best quality possible considering the condition and legibility of tho original copy and in kooping with tho filming contract apocificationa.

Original copioa in printed popor covora aro fllmod beginning with the front cover and ending on the last page with a printed or illustrated impression. or tho back cover when appropriate. All other original copiea are filmed beginning on tho first page with a printed or illustrated impression. and ending on the laat page with a printed or illuatrated impression.

The last recorded frame on each microfiche shall contain the symbol  $\rightarrow$  (meening "CON-TINUED"), or the symbol  $\nabla$  (meening "END"), whichever applies.

Maps, plates, charts, etc.. may be filmed at different reduction ratios. Those too large to be entirely included in one expoaure are filmed beginning in the upper left hand corner, left to right and top to bottom, as many frames as required. The following diegrama illustrate the method:

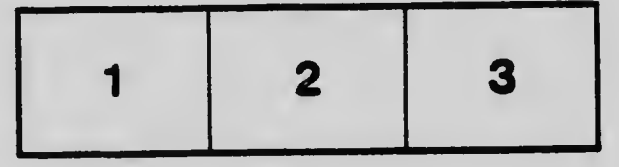

L'exemplaire filmé fut rsproduit grâce à le générosité de:

Bibliothèque nationale du Canada

Les images suivantes ont été reproduites avsc le plus grand soin. compte tenu de la condition at de la netteté de l'exempleire filmé, et sn conformité avec les conditions du contrat de filmago.

Les exemplaires originaux dont la couverture sn papier est imprimée sont filmés en commençant par le premier plot et en terminant soit psr la dernière page qui comporte une empreints d'impression ou d'illustration, soit par is second plat, salon le cas. Toua las autres exemplaires originaux sont flimés en commençent par le première page qui comporte une empreinte d'imprassion ou d'illustration et en terminant per la dernière page qui comporte une telle empreinte.

Un doe symboles suivents spparaltra sur la dernière image de cheque microfiche, selon le cas: le symbole - signifie "A SUIVRE", le symbole  $\nabla$  signifie "FIN".

Les cartes, pianches, tableaux, etc., peuvent être filmés à des taux de réduction différants. Lorsque le document est trop grand pour êtrs reproduit en un seul cliché, il est filmé à partir de l'angie supérieur gauche, de gauchs à droite. et de haut en bas, en prenant ie nombre d'imegea nicoasaira. Lea diagrammos suivents illustrent ia méthode.

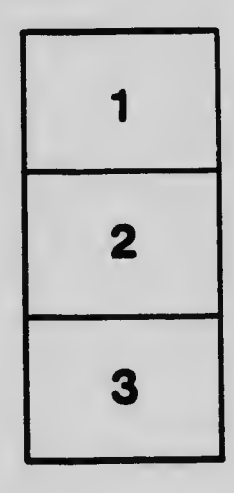

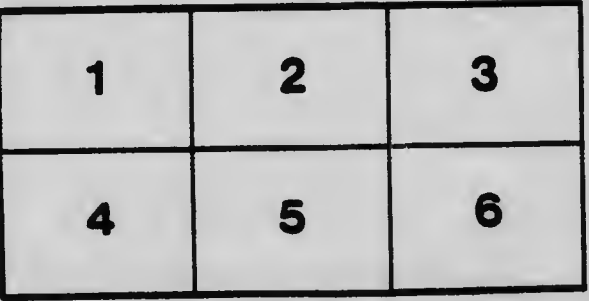